# **Notice explicative de la fiche préparatoire à l'affectation - Parents**

*Nous avons remis ce jour, à votre enfant, la fiche dialogue (saumon) et la fiche préparatoire à l'affectation (blanche) qui vont nous permettre de procéder à son orientation. Ces deux documents sont à retourner au professeur principal pour le 29 mai au plus tard.*

#### *Vous trouverez ci-dessous la notice explicative pour compléter le fiche préparatoire à l'affectation.*

### *Concernant la fiche dialogue :*

*Vous compléterez page 2/3 le choix définitif d'orientation (il n'est pas nécessaire sur ce document de préciser la spécialité ou les enseignements d'exploration demandés). Le conseil de classe se prononcera sur ce choix.*

*En cas de désaccord entre le conseil de classe et le choix des représentants légaux, au lendemain du conseil de classe, un rendez-vous avec le chef d'établissement vous sera proposé. Si à l'issue de ce rendez-vous, le désaccord persiste, le dossier de votre enfant sera présenté à la commission d'appel qui se réunira le 21 juin.*

#### *En application de la loi « Informatique et libertés » n°78-17 du 6 janvier 1978 modifiée et du décret n° 2017-330 du 14 mars 2017, l'élève et ses représentants légaux sont informés des éléments suivants :*

La fiche préparatoire à l'affectation est à compléter par l'élève et ses représentants légaux. Elle sert de support à la saisie des vœux par l'établissement d'origine dans l'application Affelnet Lycée. Le ministère de l'éducation nationale, de l'enseignement supérieur et de la recherche est responsable de l'application Affelnet Lycée. Cette application a pour finalité de faciliter la gestion de l'affectation des élèves dans les classes de seconde générale et technologique, de seconde professionnelle, de première année de CAP et de première technologique, par le biais d'un algorithme. Elle a également une finalité statistique.

Les services gestionnaires de l'affectation de la DSDEN et du rectorat, l'établissement d'accueil dans lequel sera prononcée l'affectation et l'établissement d'origine ou le CIO fréquenté sont les destinataires de ces données. Les personnes habilitées du ministère sont destinataires des données statistiques.

L'élève et ses représentants légaux peuvent exercer leurs droits d'accès et de rectification des données auprès du directeur académique des services de

l'éducation nationale du département de scolarisation (représentant du ministère de l'éducation nationale, de l'enseignement supérieur et de la recherche). Les données recueillies sont conservées dans une base active pendant une durée d'un an, puis sont versées dans une base d'archives intermédiaires pour une durée d'un an supplémentaire, sauf dans l'hypothèse où un recours administratif ou contentieux serait formé, nécessitant leur conservation jusqu'à l'issue de la procédure.

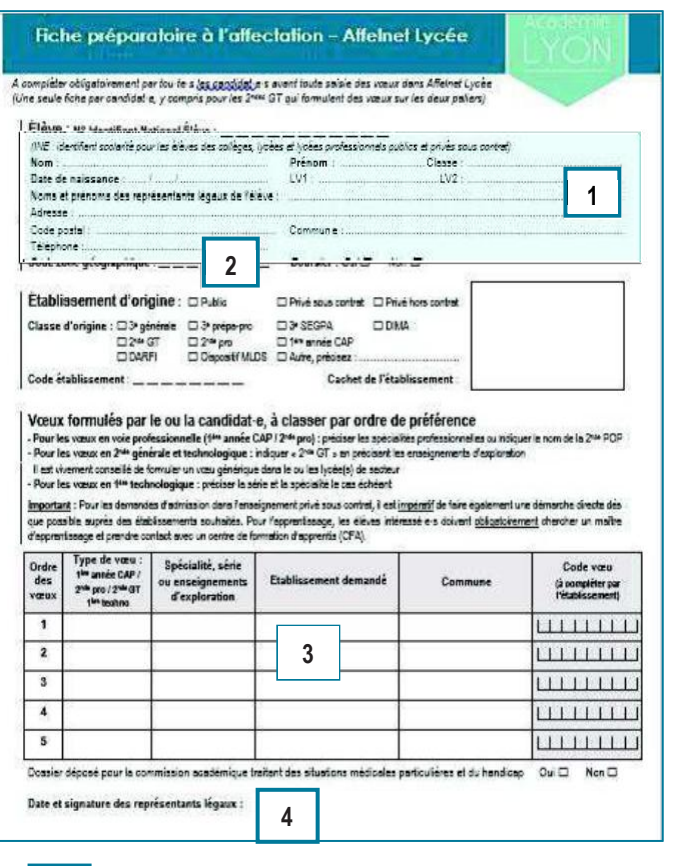

Vœux formulés par l'élève

**3**

## **1. Identification de l'élève**

Les renseignements d'identification de l'élève sont pré-remplis automatiquement pour les élèves de 3<sup>e</sup> . Ils doivent être vérifiés et corrigés si nécessaire.

#### **2. Code**

## **zone géographique (complété par l'établissement)**

indiquant pour chaque commune de résidence le lycée de secteur.

L'affectation dans la voie générale et technologique publique de l'Éducation nationale obéit aux règles de la sectorisation géographique. Le code « *zone géographique* » est défini en fonction de l'adresse d'habitation du ou de la candidat·e. Il permet à l'application Affelnet Lycée d'attribuer automatiquement aux candidat·e·s un bonus qui les rend prioritaires pour l'affectation dans leur(s) lycée(s) de secteur. Il n'existe pas de sectorisation pour la voie professionnelle. Vous trouverez sur cybercollège rubrique orientation, le tableau

#### **4. Date et signature**

La fiche doit être datée et signée par les représentants légaux de l'élève. Elle est ensuite rendue à l'établissement au plus tard le 29 mai qui procède à la saisie dans l'application Affelnet Lycée. Une fiche récapitulative de saisie des vœux vous sera retournée pour signature après la saisie.

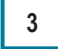

# Vœux formulés par l'élève

Les vœux devront être conformes à la décision d'orientation prise par l'établissement de l'élève. **Il est vivement recommandé de formuler plusieurs vœux** (jusqu'à 5) afin d'augmenter les chances de l'élève d'être affecté·e.

**Ces vœux doivent être classés par ordre de préférence.** Ils peuvent être formulés :

# **Pour une seconde professionnelle ou un CAP par la voie scolaire dans un lycée public**

Indiquer la spécialité de bac professionnel ou de CAP ou le nom de la 2<sup>nde</sup> POP (2<sup>nde</sup> Professionnelle à Orientation Progressive). Ex. : « *2 nde PRO - Technicien du froid et du conditionnement d'air* » ; « *CAP - Fleuriste* » ; « *2 nde POP - Métiers du bois* » Indiquer l'établissement et la commune.

## **Pour toute formation dans un lycée privé ou un CFA**

Indiquer la formation et l'établissement demandé. Vous devrez nous fournir une copie du certificat d'inscription ou du contrat d'apprentissage. Si vous ne disposez pas encore d'une décision définitive de l'établissement, vous devez alors indiquer des vœux en établissement public.

## **Pour une seconde Générale et Technologique dans un lycée public**

Préciser le ou les enseignement(s) d'exploration souhaité(s). Ils sont à indiquer pour information sur cette fiche mais ils seront confirmés lors de l'inscription définitive au lycée.

Ex. *Sciences économiques et sociales* (SES) + *Sciences et laboratoire* (SL) ; *Principes fondamentaux de l'économie et de la gestion* (PFEG) + *Méthodes et pratiques scientifiques* (MPS)

Les seuls enseignements d'exploration contingentés (à effectif limité) concernent : *Création et culture design ; EPS* ; *Arts du cirque et les 2GT de l'enseignement agricole EATDD* – Indiquer alors cet enseignement contingenté.

## Indiquer l'établissement demandé et la commune correspondante.

*Les deux seuls critères retenus cette année pour les demandes d'assouplissement de la carte scolaire (dérogation) pour la voie générale et technologique sont :* 

- *Les élèves en situation de handicap ou porteur-euse d'un trouble de santé invalidant ;*
- *Les élèves ayant besoin d'une prise en charge médicale important à proximité de l'établissement demandé.*

Dans tous les cas le dernier vœu devra correspondre à un enseignement non contingenté dans le lycée de secteur pour **garantir l'affectation. Attention pour Firminy, il existe deux lycées de secteur (A. Camus et J. Holtzer), les deux lycées doivent être indiqués dans l'ordre de préférence.**

Pour bien vous informer sur les enseignements d'exploration et les lycées où ils sont proposés, reportez-vous à la brochure de l'ONISEP « Après la 3<sup>ème</sup>, choisir son orientation » qui a été remise à votre enfant et disponible sur cybercollège. Faites de même pour connaitre les lycées professionnels et leurs spécialités.

**Pour les demandes d'orientation hors académie :** *les académies de la région (Clermont-Ferrand, Grenoble) utilisent le même document et le même calendrier que l'académie de Lyon ; pour les autres académies contacter M. Marceau ou M. Rocher afin de s'assurer du calendrier et des procédures en cours dans l'académie concernée.*

**Si vous rencontrez des difficultés pour compléter la fiche dialogue, ou la fiche préparatoire à l'affectation, n'hésitez-pas à contacter le professeur principal, M. Marceau ou M. Rocher.**